## **Code NIR en M2 sous I-Milo**

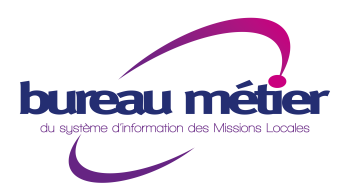

En M2, le code NIR doit être saisit avec les informations sûres et stables. Afin de renseigner une demande d'aide sous I-Milo, il suffit de construire ce numéro NIR à partir des informations données par le jeune et de ne renseigner que les 10 premiers numéros de ce code. Si le ejeune communique son numéro NIR complet par la suite, cela pourra être renseigné dans les avenants suivants cette demande et être en correspondance avec le numéro saisit dans la demande initiale.

## 1<sup>er</sup> cas : jeune né en France

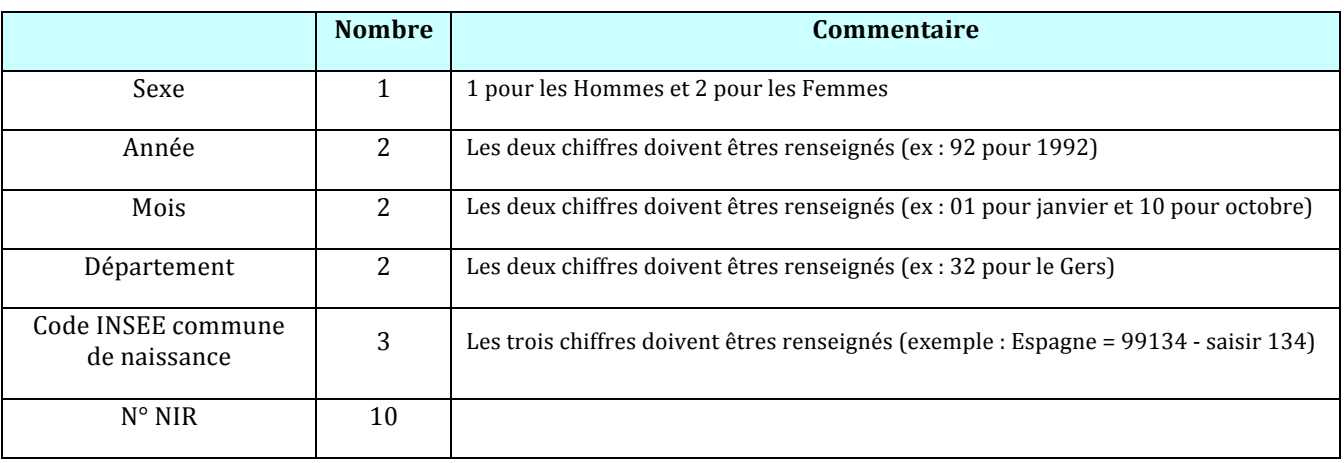

## 2<sup>ème</sup> cas : Pour les jeunes nés à l'étranger,

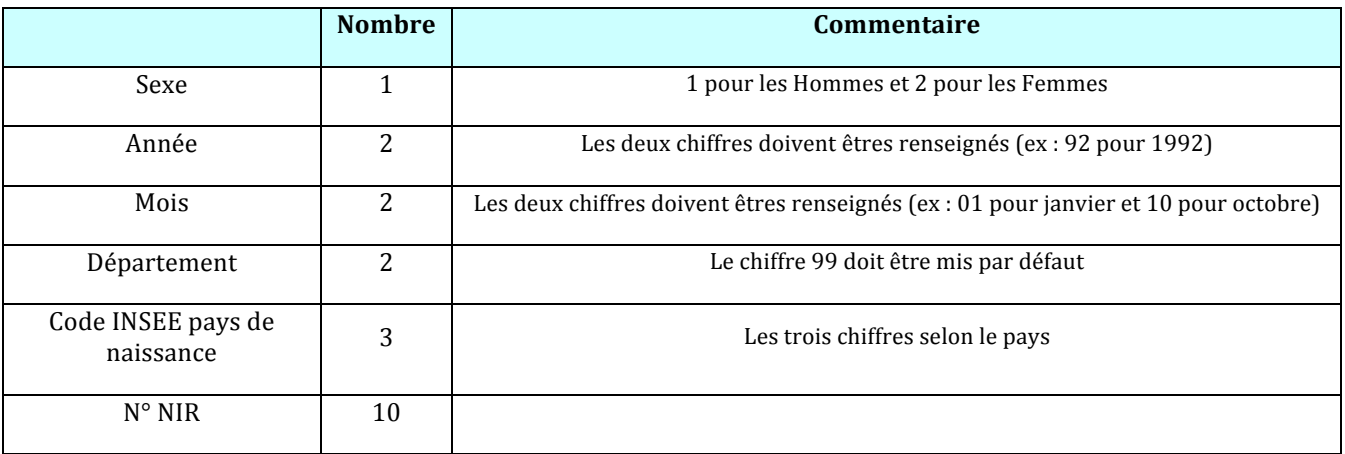

## Pour vous aider :

**INSEE Communes** : http://www.genami.org/pour-tous/communes1\_fr.php **INSEE Pays** : http://www.insee.fr/fr/methodes/nomenclatures/cog/pays.asp